**Face Bender Crack License Code & Keygen Free Download [Latest 2022]**

# [Download](http://evacdir.com/dorrian/?RmFjZSBCZW5kZXIRmF=&alzeimers=ZG93bmxvYWR8a243TW14emFIeDhNVFkxTkRVeU1qRXhNSHg4TWpVM05IeDhLRTBwSUhKbFlXUXRZbXh2WnlCYlJtRnpkQ0JIUlU1ZA&powerpoint=&dawned=)

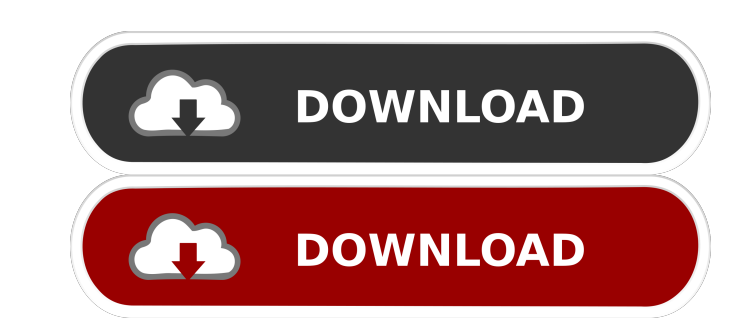

#### **Face Bender Crack+**

Three different distortion sections, each with its own frequency response. All three can be EQ'ed independently and two of them can be switched on and off. The circuit has a "G" section that was said to have been copied fr by reducing the lower and higher frequencies. The sections are named like this: G: Distortion S: Master Volume L: Low frequency control H: High frequency control There is also a trim control for each section and some other knob. The Master Volume control is for the master output level. The Low frequency control and the High frequency control are each for the G section. There is a trim knob for each of the two overdrive sections as well as a trim knob. The Master Volume control is for the master output level. The Low frequency control and the High frequency control are each for the distortion section. There is a trim knob for each of the two overdrive sections control as well as a trim knob. The Master Volume control is for the master output level. The Low frequency control and the High frequency control are each for the distortion section. There is a trim knob for each of the t There is a trimmable amount of distortion. A low and high frequency control. The Master Volume control is for the master output level. Tone Bender Description: A fixed parameter distortion section. There is a trimmable amo There is a single oscillator section with two controls: A low frequency control and a high frequency control. The Master Volume control is

### **Face Bender Crack +**

- Mono/Stereo: mono/stereo state of the FuzzFace/Tone Bender - Feedback: 0,1,2,3,4,5,6,7,8,9 - Control 1: +2x Oversampling - Control 2: -2x Oversampling - Control 3: +Boost (dB) - Control 4: -Boost (dB) - Control 5: +Cutof normal/lock state - CapsLock: 0/1: shift on/shift off - CTRL/ALT: 0/1: control on/control off - SMAC: 0/1: mute on/mute off - Shift: 0/1: fire on/fire off - Mode: 0/1: standard/overdrive - Feedback on/feedback off - Output 8: MIDI input - 9: HDMI out - 10: Coaxial input - 11: RCA stereo input - 12: Headphone out - 13: Line output - 14: MicroUSB input - 16: Speakers - 17: Speakers - 19: Speakers - 20: Line output - 21: Line input - 23: USB in Headphone input - 28: Headphone input - 29: Line output - 30: Line input - 31: Line input - 32: Line input - 33: Speakers - 34: Speakers - 35: Speakers - 35: Speakers - 37: Speakers - 38: Speakers - 39: Line output - 40: L

## **Face Bender Crack [32|64bit]**

More distortion, more fuzz. The name comes from a movie where they have Fuzz Face. Yes it has more distortion, more gain, more fuzz, more and more. It has more contrast, more dirt, more hoarseness, more surface noise, more be pretty much a free form effect that sounds different in different in different settings. You can use it as a fuzz on a clean sound, but also as a fuzz in your fuzz pedal or effects. It also works pretty well as a warble to create a great sound. A Fuzz Face or Fuzz Face 2X is an external preamp for a fuzz pedal. It contains its own reverb. For example, an 'Extreme II' Fuzz Face will fit into the effect loop of an 'Extreme II' or better fuz equipped with a 2x preamp. This is a good option to go for when you want a 2x preamp in your fuzz pedal. Why is it so named? The reason is because this has an external 2x preamp unit and it can be used as a fuzz bypass for pedals. There are also 2x preamps that you can use with a certain fuzz pedal, for example, like a Boss FS-2. You can do a 2x preamp with the FS-2 or the FS-20. A fuzz face is designed to emulate the Fuzz Face tone. You can

## **What's New in the?**

The Fuzz Face and Tone Bender are front-end processors in Roland's larger "Fuzz Face" and "Tone Bender" series of pedals. It uses a hybrid circuit consisting of a power transistor with a very low DC resistance in series wi distortion type of fuzz with a sweeping amount of gain (exponentially) when the gain knob is turned up, and a kind of "clean" sounding distortion at low settings. Both pedals have a true bypass feature and are excellent fo voltage reference connected to the gain control to give it a little bit more low end control for extra distortion. These pedals are more suited to bass or other high gain amplifiers, and don't work well with lower gain gui the master volume control for the whole pedal. If the pedals are run in stereo, the D-Amp affects the volume in both pedals at the same time. Emulator: The Fuzz Face has a unique feature called "Emulator" that sounds like sound. Noise: Controls the amount of noise added. 0 dB means the noise is cut completely out, and with the Emulator on, it sounds like the whole pedal is turned off. Sustain: Controls the amount of sustain the pedal has. O volume is turned up. Overdrive: Controls the amount of gain added to the signal in an overdrive style. -5dB means you are barely seeing any gain, and with the Emulator on, it will sound like the pedal is turned completely control. Use this to detune the notes if necessary. Superiorization: Tells the pedal whether it should use a modified or standard VCA (the older sounding models don't have this). How does it work? The Fuzz Face and Tone Be

## **System Requirements For Face Bender:**

\* Minimum: Windows 7 or later, OSX 10.10 or later \* Recommended: Windows 8 or later, OSX 10.11 or later \* Additional Notes: \* Before running the exe, you need to download Microsoft Visual C++ 2013 Redistributable from here

[https://obzorkuhni.ru/wp-content/uploads/2022/06/Tribal\\_Installment\\_Loans\\_Calculator.pdf](https://obzorkuhni.ru/wp-content/uploads/2022/06/Tribal_Installment_Loans_Calculator.pdf) <https://roundabout-uk.com/wp-content/uploads/fyledy.pdf> <https://ursgift.com/easymingwtoolkit-crack-with-license-key-free-for-windows-2022/> [https://businessbooster.page/wp-content/uploads/2022/06/MailEnable\\_Enterprise\\_Premium.pdf](https://businessbooster.page/wp-content/uploads/2022/06/MailEnable_Enterprise_Premium.pdf) <http://babussalam.id/?p=1739> <http://www.brickandmortarmi.com/?p=11403> <https://webystrings.com/advert/ove-electron-1-2-6-crack-full-version/> <https://www.residenceyaounde.com/wp-content/uploads/2022/06/nangera.pdf> [https://wakelet.com/wake/SLgTB6FtwWyYB\\_ofS\\_3hA](https://wakelet.com/wake/SLgTB6FtwWyYB_ofS_3hA) <https://mandarininfo.com/y2mate-downloader-free-download/>